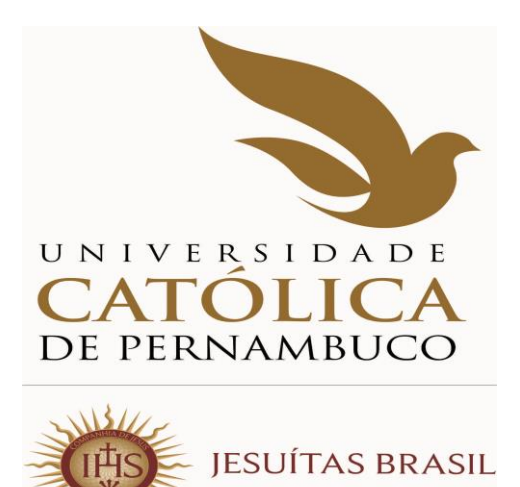

# **MANUAL DO CANDIDATO**

**COMISSÃO PARA APLICAÇÃO DO VESTIBULAR - COAVE**

**Capa**

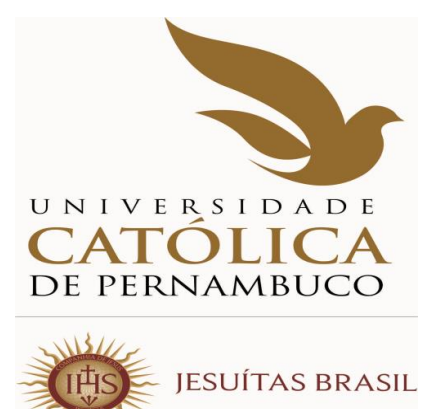

## **ADMINISTRAÇÃO SUPERIOR DA UNIVERSIDADE CATÓLICA DE PERNAMBUCO**

# Pe. Miguel Martins de Oliveira Filho, S. J. **P R E S I D E N T E**

# Profº. Dr. Pe. Pedro Rubens Ferreira Oliveira, S. J. **R E I T O R**

Profª. Drª. Aline Maria Grego Lins **PRÓ-REITORA ACADÊMICA**

Profº. MSc. Luciano José Pinheiro Barros **PRÓ-REITOR ADMINISTRATIVO**

Profº. Dr. Pe. Lúcio Flávio Ribeiro Cirne, S. J. **PRÓ-REITOR COMUNITÁRIO**

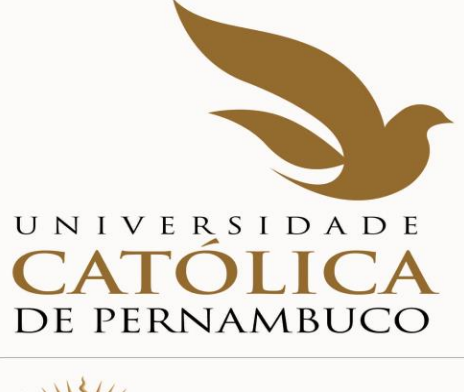

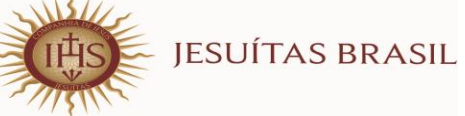

# **COMISSÃO PARA APLICAÇÃO DO VESTIBULAR - COAVE**

# Prof. Reginaldo Lourenço da Silva **P R E S I D E N T E**

# Prof. Dr. Janilto Rodrigues de Andrade **MEMBRO DA COMISSÃO**

Leonardo Alexandre Vieira Peretti **MEMBRO DA COMISSÃO**

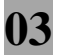

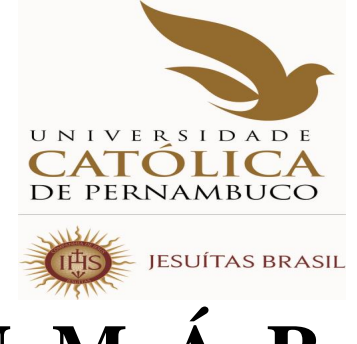

**S U M Á R I O**

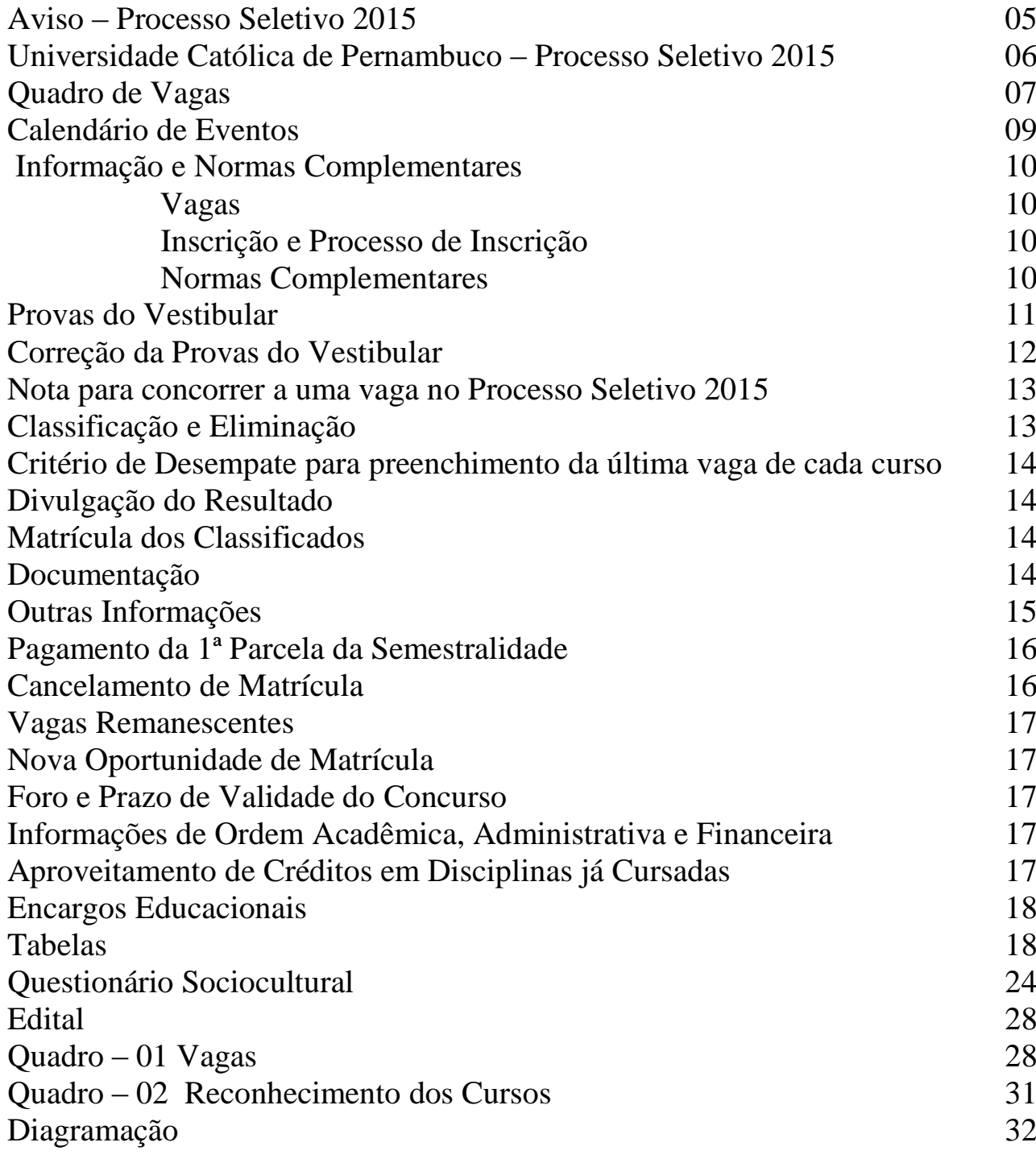

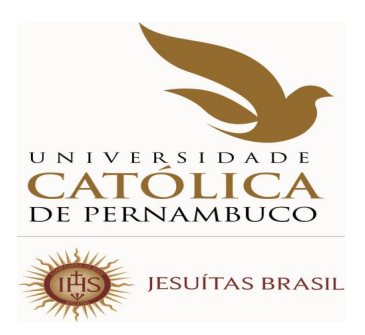

# **M A N U A L D O C A N D I D A T O 2015 A V I S O**

Em cumprimento ao que determina o Art. 32, parágrafos 1º e 2º da Portaria nº 40/2007, de 12 dezembro de 2007, do Exmº Sr.Ministro de Estado da Educação, a Universidade Católica de Pernambuco, através de sua Pró-reitoria Acadêmica, comunica ao público, em especial aos interessados em participar do primeiro Processo Seletivo de 2015, que todas as informações exigidas pela sobredita Portaria encontram-se disponíveis em local visível junto às Coordenações dos cursos. A Instituição manterá as informações, também, em página eletrônica própria, [www.unicap.br/](http://www.unicap.br/)vestibular, e na biblioteca, para consulta dos interessados. Outrossim, comunica que uma cópia do edital do concurso, publicado no Diário Oficial da União 201, Seção 3, páginas 184/185 de 17/10/2014, e que se encontra na página 28 deste manual do candidato, contempla o exigido no parágrafo 3º, do Art. 32, da Portaria 40/2007.

> Profª. Drª. Aline Maria Grego Lins Pró-reitora Acadêmica

**COMISSÃO PARA APLICAÇÃO DO VESTIBULAR – COAVE** RUA DO PRÍNCIPE, 526, térreo do bloco E, sala 002, Boa Vista – CEP: 50050-900 Fone:  $(0^{**}81)$  2119.4143 – E-mail:  $\frac{\text{coave} \omega \text{unicap.br}}{}$ HORÁRIO DE ATENDIMENTO: 08h30min às 11h30min – 13h30min às 19h

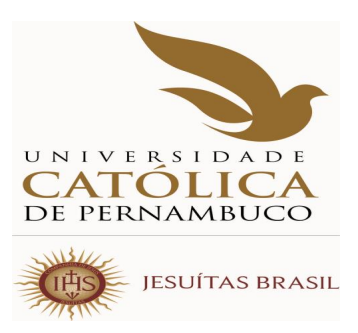

# **UNIVERSIDADE CATÓLICA DE PERNAMBUCO PROCESSO SELETIVO DE 2015**

 O primeiro Processo Seletivo de 2015 destina-se a selecionar candidatos para ingresso no ano letivo de 2015, com **início das aulas em fevereiro e em agosto de 2015.** A Universidade Católica de Pernambuco oferecerá 3195 vagas em 31 cursos de graduação.

A seleção de candidatos será feita através das notas das provas do Vestibular ou das notas do ENEM–2013, para todos os cursos, exceto Medicina. Os candidatos ao curso de Medicina terão de fazer as provas objetivas do Vestibular, podendo usar a nota da redação do ENEM 2013 ou, se preferir, fazer a redação do Vestibular. **Sobre o uso das notas do ENEM ou da redação para os candidatos ao curso de Medicina, o candidato deverá se expressar no preenchimento, por digitação, da ficha de inscrição, no site da Universidade www.unicap.br/vestibular.** Se o candidato, no preenchimento da ficha de inscrição, no site, não indicar o número de inscrição no ENEM 2013 ou digitar errado, fica entendido que ele vai fazer o vestibular completo da UNICAP (provas objetivas e redação); se digitar o número de inscrição no ENEM 2013 e não informar que deseja usar as notas no Processo Seletivo, subentende-se que ele irá fazer o Vestibular completo (provas objetivas e redação).

Os candidatos ao vestibular farão as provas, em um único dia, das disciplinas: Português, Redação, Língua Estrangeira (Inglês, Francês ou Espanhol), História, Geografia, Matemática, Física, Química e Biologia; cada disciplina terá cinco questões com cinco proposições múltiplas cada uma.

Os candidatos aos cursos dos grupos 1 e 2, que optarem pelo Vestibular, farão as provas objetivas e a redação no dia 20 de dezembro de 2014, no horário das 08h às 13h30min, hora de Recife, em local indicado no cartão de identificação.

Os candidatos aos cursos do grupo 3 farão as provas no dia 21 de dezembro de 2014, das 08h às 13h30min, hora de Recife, exceto os candidatos ao curso de Medicina, que farão as provas objetivas das 08h às 11h30min, hora de Recife, se optarem por usar a redação do ENEM 2013. Se optarem por não usar a redação do ENEM 2013, farão as provas objetivas e a redação, no horário das 08h às 13h30min, hora de Recife, em local indicado no cartão de identificação.

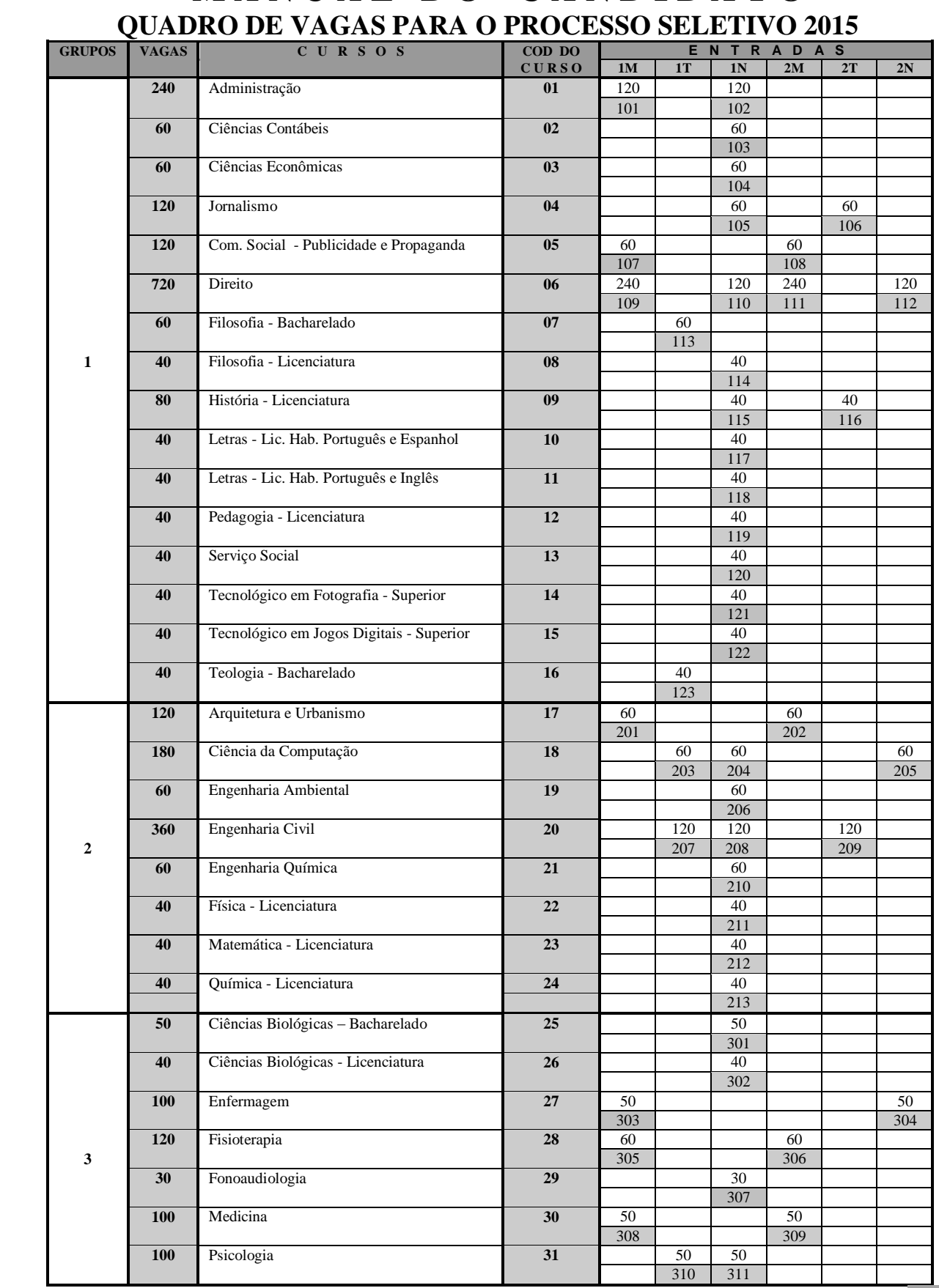

# **M A N U A L D O C A N D I D A T O**

#### **Observações**

- **(01) Cursos diurnos poderão ter disciplinas oferecidas, também, no turno da noite.**
- **(02) Os cursos noturnos poderão ter aulas aos sábados, preferencialmente ministradas pela manhã.**
- **(03) O horário do curso de Medicina é integral (manhã e tarde).**
- **(04) O curso de enfermagem do turno da noite poderá ter atividades, também, no horário da tarde.**
- **(05) O total de vagas para Medicina, na primeira entrada manhã, é 50, das quais, 10 são devidas ao PROUNI, portanto apenas 40 vagas estarão disponíveis no Processo Seletivo da UNICAP.**
- **(06) O total de vagas para Medicina, na segunda entrada manhã, é 50, das quais, 05 são devidas ao PROUNI, portanto apenas 45 vagas estarão disponíveis no Processo Seletivo da UNICAP.**
- **(07) O total de vagas para Engenharia Civil, na primeira entrada noite, é 120, das quais, 10 são devidas ao PROUNI, portanto 110 vagas estarão disponíveis no Processo Seletivo da UNICAP.**

#### **ITEM 06 do Edital**

 "Fica facultado à Universidade o direito de somente confirmar a matrícula do candidato na preferência do curso em que for classificado se nessa, efetivamente, tiverem sido preenchidas, no mínimo, 40% (quarenta por cento) das correspondentes vagas ofertadas. Em não sendo atingido dito percentual, 40%, caberá ao candidato, alternativamente: a) ser matriculado em outro curso, do mesmo grupo, à sua escolha, se ainda houver vaga; b) receber, em devolução, o valor pago pela inscrição no Processo Seletivo de 2015."

#### **CALENDÁRIO DE EVENTOS - PROCESSO SELETIVO DE 2015**

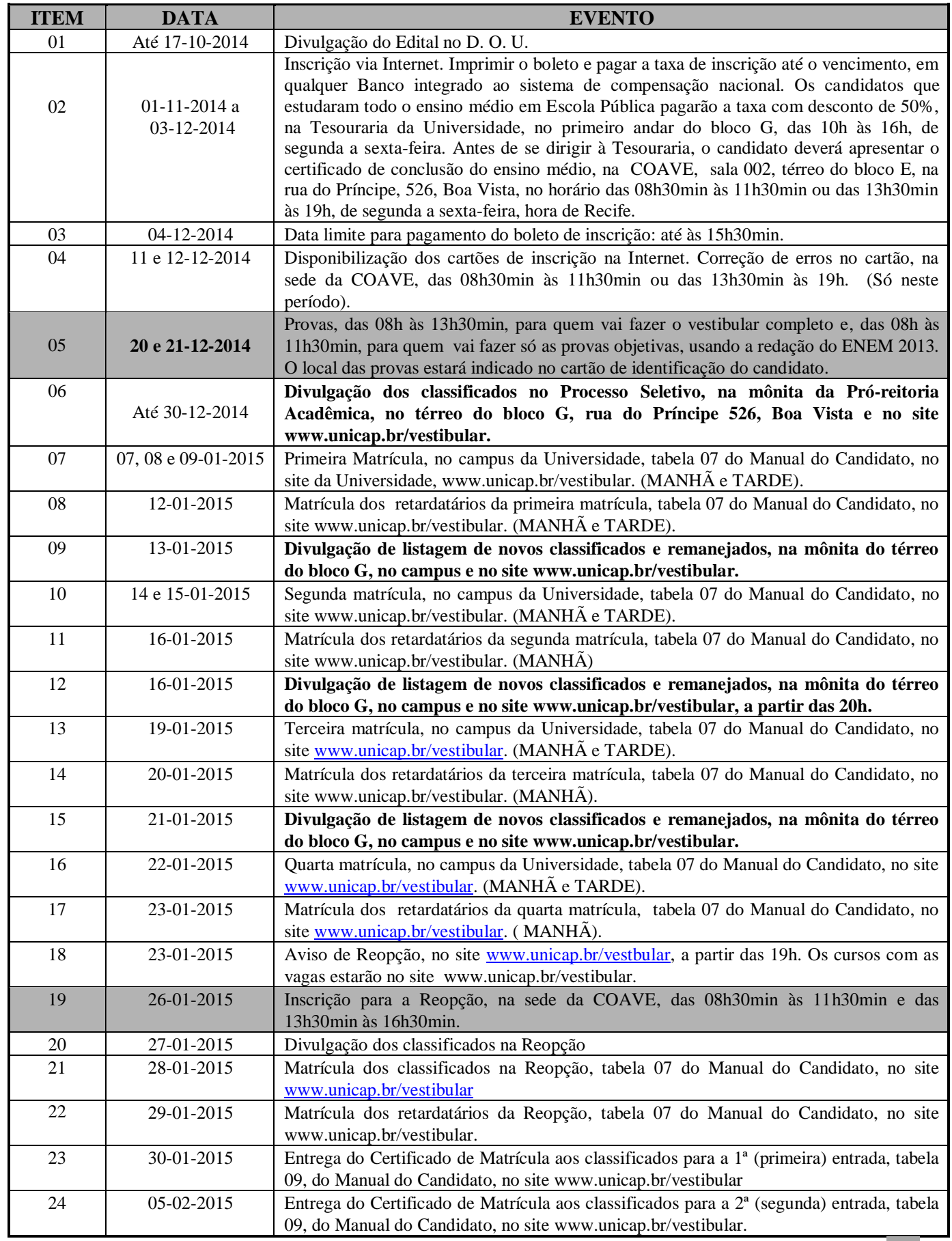

### **1 – INFORMAÇÕES E NORMAS COMPLEMENTARES**

A comissão para Aplicação do Vestibular da Universidade Católica de Pernambuco divulga, através deste Manual do Candidato, parte integrante do Edital, as normas e informações complementares, necessárias aos candidatos ao Processo Seletivo de 2015, cujas inscrições foram abertas através de Edital, publicado no Diário Oficial da União - DOU 201, no dia 17-10-2014, seção 3, páginas 184/185, cuja cópia se encontra na página 28 deste manual. **Leia com muita atenção todas as informações deste manual.**

### **CURSOS**

Os cursos serão distribuídos em 03 (três) grupos, 1, 2 e 3, conforme indicado no Quadro de Vagas, na página 07 deste Manual. As disciplinas para cada grupo estão na Tabela 10, na página 23.

### **VAGAS**

O quadro da página 07 mostra o número de vagas oferecidas por turno, para cada um dos 31 cursos de graduação, oferecidos para o ano letivo de 2015, com o total de 3195 vagas.

Os números das quadrículas correspondem às vagas. Abaixo de cada um deles, se encontra o CÓDIGO DE PREFERÊNCIA dessas vagas, escrito em quadrículas sombreadas; são esses números que serão indicados no preenchimento da ficha de inscrição, no site da Universidade.

#### **1.1 – INSCRIÇÃO**

#### **1.1.1 – Processo de Inscrição**

- a As inscrições serão feitas no período de 01-11-2014 a 03-12-2014, só pela INTERNET, no site [www.unicap.br/vestibular,](http://www.unicap.br/vestibular) onde estarão as informações necessárias e a ficha de inscrição a ser preenchida, por digitação. É obrigatório, para o candidato que fez o ENEM, digitar, no campo apropriado, o seu número de inscrição, mesmo se não for usar as notas ou a nota da redação no Processo Seletivo de 2015
- b **O candidato que vai se inscrever no Processo Seletivo por experiência deverá, no ato da inscrição no site, indicar essa condição, ficando já informado que, mesmo se classificado, não terá direito à matrícula, se não apresentar a documentação necessária.**
- c Após preencher a ficha de inscrição, imprimir o boleto para pagamento, que deverá ser efetuado até a data do vencimento, em qualquer agência bancária integrante do sistema de compensação nacional. O valor a ser pago, impresso no boleto, corresponde à taxa de inscrição. Atentar para a data limite para pagamento do boleto, que é no dia 04-12-2014, às 15h30min.
- d O candidato que, comprovadamente, estudou e concluiu todo o ensino médio em Escola Pública terá o desconto de 50% sobre o valor da taxa de inscrição. O pagamento deverá ser feito na Tesouraria da Universidade, no primeiro andar do bloco G, na rua do Príncipe, 526, Boa Vista, Recife, no horário das 10h às 16h, horário de Recife, de segunda-feira a sexta-feira. O candidato deverá comparecer, antes, à sede da COAVE, no térreo do bloco E, sala 002, no horário das 08h30min às 11h30min ou das 13h30min às 19h, horário de Recife, de segunda-feira a sexta-feira, para fazer a comprovação com histórico escolar, emitido pela Escola onde estudou.
- e O Cartão de Inscrição será disponibilizado no sit[e www.unicap.br/](http://www.unicap.br/)vestibular, no período de11 a12-12-2014.
- f No caso de o candidato não encontrar o seu cartão, procurar imediatamente a sede da COAVE, térreo do Bloco E, no Campus, na rua do Príncipe, 526, Boa Vista, no horário das 08h30min às 11h30min ou das 13h30min às 19h, hora de Recife, no período de 11 a 12-12-2014.
- g Se o candidato verificar que seu cartão de inscrição não está de acordo com os dados constantes na sua ficha de inscrição, dirigir-se à sede da COAVE, no horário das 0830min às 11h30min e das 13h30min às 19h, no período de 11 a 12-12-2014, para que sejam feitas as devidas correções. A COAVE não se responsabilizará por erros não reclamados. Nesse caso, a responsabilidade total será do candidato, exclusivamente.

#### **1.1.2 – Normas complementares**

- a O candidato se inscreverá no Concurso, indicando, na sua ficha de inscrição, apenas, um curso a que pretende concorrer.
- b O candidato poderá concorrer às vagas oferecidas para o curso escolhido, para ingresso nos turnos disponíveis, desde que expresse esse desejo no preenchimento da ficha de inscrição.
- c Não será devolvida a taxa de inscrição ou parte dela.
- d O candidato portador de deficiência que desejar atendimento especial para realização das suas provas deverá solicitá-lo mediante requerimento protocolado na sede da COAVE, até o dia 05-12-2014, anexando cópia do documento, indicando o tipo de deficiência do qual é portador e especificando as necessidades quanto ao atendimento desejado. O portador de deficiência que não fizer a solicitação, até a data mencionada, ficará impossibilitado de realizar as provas nas condições especiais que desejaria.

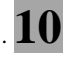

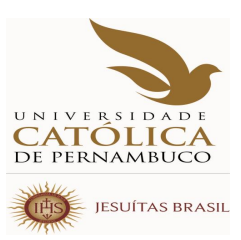

### 1.2 – PROVAS DO VESTIBULAR

- a. Em hipótese alguma, o candidato lotado em um prédio poderá fazer prova em outro prédio.
- b, Não será concedida revisão de prova, total ou parcial, inclusive da redação.
- c. Os candidatos inscritos para o Concurso Vestibular deverão submeter-se às provas de acordo com o seguinte calendário:

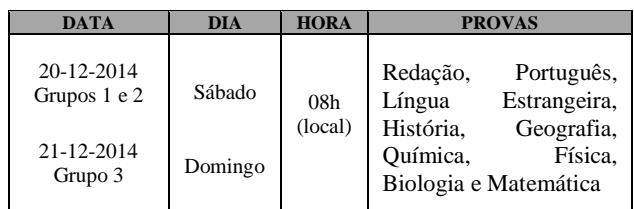

- d. As questões das provas do Concurso versarão sobre matérias constantes do PROGRAMAS DO VESTIBULAR, que se encontra no site www.unicap.br/vestibular.
- e. O local de realização das provas estará indicado no cartão de inscrição de cada candidato.Apresente-se com ANTECEDÊNCIA DE 1(UMA) HORA, a fim de verificar prédio, sala e setor que lhe correspondem. OS CANDIDATOS ATRASADOS NÃO SERÃO ADMITIDOS ÀS PROVAS.
- f. TAMBÉM NÃO SERÃO ADMITIDOS os candidatos que não apresentarem um documento de identificação que contenha sua foto e o cartão de inscrição.
- g. Leve caneta esferográfica, escrita grossa, azul ou preta, transparente.
- h. Localize sua sala ou setor e aguarde a chamada para a prova.
- i.O tempo de prova foi dosado, de modo a permitir fazê-la com tranquilidade, mas sem dispersão. Por outro lado, os fiscais terão ordem de recolher ou anular a prova do candidato que esteja comunicando-se ou tentando usar qualquer meio fraudulento.
- j. Portanto:
- dê atenção exclusiva a sua prova;
- não se comunique com outros;
- não traga consigo nem tente consultar material de informação não autorizado;
- não conduza ou utilize celular ou qualquer

 aparelho eletrônico de comunicação.O candidato que for flagrado portando ou usando qualquer aparelho de comunicação será eliminado do concurso.

 OBSERVAÇÃO: O candidato só poderá sair da sala a partir das 11h, após assinar a ata de presença, entregar as provas, redação e a folha de respostas, ao fiscal de sala.

- k. A prova de redação constará de:
- redação sobre um tema proposto, com nota de zero a cem;
- a duração máxima da prova de redação será de duas horas;
- encerrado esse tempo (duas horas), os fiscais recolherão os cadernos de redação;
- o desenvolvimento do tema deverá ser feito com o mínimo de 20 (vinte) linhas.
- j. **Será atribuída a nota ZERO na redação, entre outros motivos**:
- quando o caderno contiver assinatura ou rubrica fora do canhoto;
- quando for entregue com a folha do borrão destacada.
- m. Todas as provas constarão de cinco questões, com 5 proposições,cada uma. A nota de cada prova varia de zero a cem.
- n. As questões constarão de cinco proposições, que podem estar todas certas, todas erradas e ainda umas certas e outras erradas. A(s) marcação(ões) correspondente(s) à(s) proposição(ões) correta(s) será(ão) feita(s) na coluna I; a(s) marcação(ões) correspondente(s) à(s) proposição(ões) errada(s) será(ão) feitas(s) na coluna II.
- o. Tratando-se de questão numérica (problema), você deverá resolvê-la e marcar o algarismo das dezenas do resultado na coluna I e o algarismo das unidades do resultado na coluna II, da folha de respostas. Por exemplo:resolvida a questão, se a resposta for 13, assinale 1 (um) na coluna I e 3 na coluna II. Suponha, porém, que sua resposta seja 3. Neste caso, assinale 0 (zero) na coluna I e 3, na coluna II.

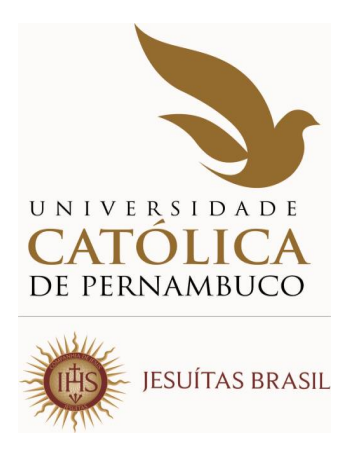

- p. Para as provas objetivas, cada candidato receberá uma folha de respostas, onde deverão ser marcadas as respostas, usando caneta esferográfica, azul ou preta.
- Verifique se a folha de respostas recebida é a sua. Qualquer irregularidade ou dúvida deverá ser apresentada a um fiscal da sala, no início da prova.
- Na folha de respostas, as colunas são numeradas em correspondência com as questões da prova.
- A marcação da folha de respostas será feita por preenchimento do circulo pintando-o totalmente com caneta esferográfica (azul ou preta).
- Não use LÁPIS GRAFITE para pintar, na folha de respostas, o circulo que corresponde a sua resposta.
- Pense bastante antes de marcar (pintar) o circulo na folha de respostas, porque, depois de fazê-lo, você não poderá mais apagar, o que resultará em seu prejuízo, quando da leitura ótica da folha.
- Ao transferir as respostas do caderno de prova(s) para a folha de respostas, confira, cada vez, o número da coluna com o da questão.
- Terminado o tempo de duração das provas, os fiscais da sala recolherão o caderno de provas e a folha de respostas.

#### - **EM HIPÓTESE ALGUMA, MARQUE O CIRCULO DE FALTA, POIS, SE ASSIM O FIZER, ESTARÁ ASSINALANDO PARA SI UMA FALTA, O QUE O ELIMINARÁ DO CONCURSO.**

#### **1.3 - CORREÇÃO DAS PROVAS DO VESTIBULAR.**

.

Cada prova, em número de 08 (oito), excluindo a redação, no vestibular do Processo Seletivo de 2015, contém 05 questões de proposições múltiplas, com 05 (cinco) proposições cada uma.

Será atribuída uma nota de zero a cem para cada prova.

Se, na prova de uma disciplina qualquer, um candidato acertou 13 (treze) proposições do total de 25 (vinte e cinco), isso corresponde a ele ter acertado  $13/25 \times 100 = 13 \times 4 = 52\%$  da prova.

Como será atribuída à prova uma nota de zero a cem, na prova do exemplo, a nota seria 52,00.

Assim, será considerado o número que expressa o percentual de acertos na prova como a nota a ser atribuída à prova.

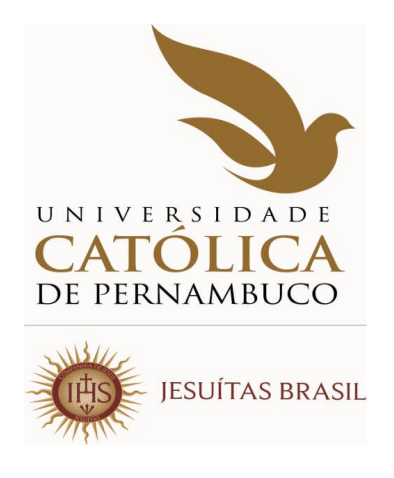

### **NOTA PARA CONCORRER A UMA VAGA NO PROCESSO SELETIVO 2015** Através do Vestibular

Para obter a média para classificação de um candidato que fez as provas do Vestibular, as 08 (oito) disciplinas objetivas e a redação foram agrupadas em correspondência com as 04 (quatro) áreas de conhecimento avaliadas pelo ENEM, de acordo com o quadro a seguir.

#### **Agrupamento das disciplinas do Vestibular 2015 ENEM X CATÓLICA**

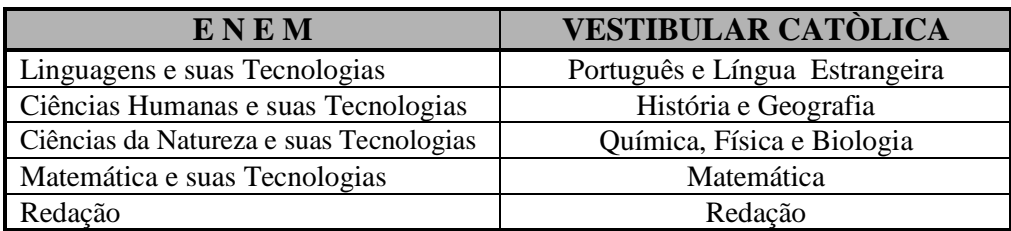

Para calcular a média do candidato que fez o Vestibular:

- 1. calcula-se a média aritmética das disciplinas de cada um dos 03 agrupamentos, designando-as por M1,M2 e M3, respectivamente;
- 2. a média para classificação do candidato será obtida calculando a média aritmética das notas M1, M2, M3, Matemática e Redação.

Para o candidato que concorrer com as notas do ENEM 2013, a média para classificação será a média aritmética das 05 (cinco) notas obtidas no ENEM.

#### **1.4 – CLASSIFICAÇÃO**

- a. As vagas oferecidas para cada curso no Processo Seletivo de 2015 serão preenchidas em função da média aritmética obtida como no item 1.3.
- b. A classificação será feita em ordem decrescente das médias, até o preenchimento das vagas oferecidas em cada curso.

#### **1.4.1 - ELIMINAÇÃO**

- O candidato será eliminado do Concurso, se incorrer em qualquer das situações:
- a. deixar de comparecer às provas, qualquer que seja o motivo;
- b. obter resultado nulo na prova de qualquer disciplina do vestibular;
- c. obter nota menor que 20 (vinte), convertida para a escala de zero a cem, na prova de redação;
- d. tentar usar de meios fraudulentos, portar ou usar telefone celular ou qualquer equipamento eletrônico de comunicação.

#### **1.4.2 - CRITÉRIO DE DESEMPATE PARA PREENCHIMENTO DA ÚLTIMA VAGA DE CADA CURSO**

No caso de empate nas médias finais de classificação para preenchimento da última vaga em um curso, o desempate se determinará mediante aplicação dos seguintes critérios, nesta ordem:

- 1) pela nota da redação para todos os cursos;
- 2) pela média das provas das disciplinas do agrupamento Linguagens e suas Tecnologias, para todos os cursos.

 Persistindo ainda os empates, o critério será aplicado levando em conta o Grupo do curso dos candidatos empatados, da seguinte forma:

- 1) para candidatos do Grupo 1, pela média das disciplinas do agrupamento Ciências Humanas e suas Tecnologias; Matemática e suas Tecnologias e Ciências da Natureza e suas Tecnologias, nesta ordem;
- 2) para candidatos do Grupo 2, pela média das disciplinas do agrupamento Matemática e suas Tecnologias; Ciências da Natureza e suas Tecnologias e Ciências Humanas e suas Tecnologias, nesta ordem;
- 3) para candidatos do Grupo 3, pela média das disciplinas do agrupamento Ciências da Natureza e suas Tecnologias; Matemática e suas Tecnologias e Ciências Humanas e suas Tecnologia, nesta ordem.

#### **1.5 - DIVULGAÇÃO DOS RESULTADOS**

- **a**. A COAVE usará como os únicos meios oficiais de divulgação dos resultados do seu Processo Seletivo de 2015 a mônita da Pró-reitoria Acadêmica, no térreo do bloco G, e o site da Universidade.
- **b.** À Universidade Católica de Pernambuco não poderá ser imputada qualquer responsabilidade por erro de informação advindo da divulgação dos resultados do Processo Seletivo de 2015, inclusive nome, curso, turno e média de classificação do vestibulando, feita por terceiros através da imprensa escrita, falada ou televisiva ou outros meios.

#### **1.6 - MATRÍCULA DOS CLASSIFICADOS**

#### **1.6.1 - MATRÍCULA**

- **a**. A matrícula na Universidade Católica de Pernambuco é inadiável para todos os candidatos classificados que comprovem haver concluído o ensino médio ou equivalente.
- **b**. Somente adquirirá a condição de aluno regular da Universidade o candidato classificado que cumprir, integralmente, o processo de matrícula.
- **c**. Na impossibilidade de comparecimento do candidato para efetuar a matrícula na Universidade, essa poderá ser feita por seu bastante procurador, desde que (observando-se os termos estabelecidos e o cronograma da tabela 07, deste manual) apresente procuração contendo poderes específicos para prática do ato. Se o candidato for menor púbere (idade compreendida entre 16 e 18 anos incompletos), a procuração deve ter a assistência do pai ou da mãe ou do responsável legal. A procuração deverá ser acompanhada, também, do documento de identidade do procurador.
- **d**. No ato da matrícula, o candidato tomará ciência que as normas administrativas, financeiras e acadêmicas, de natureza complementar, disciplinadoras da prestação de serviço educacional, pela Universidade Católica de Pernambuco – CATÓLICA –, estão protocoladas e registradas em microfilme sob número de ordem 837043, em 29-12-2011, no 1º Cartório de Registro de Títulos e Documentos desta capital, para mero conhecimento e outras anotações de importante relevância para o aluno.
- **e**. Perderá o direito à matrícula, com base na sua classificação, inclusive, decorrente de remanejamento, o candidato classificado que, sem prejuízo de qualquer outro motivo aqui não especificado:

 **e.1** não efetuar sua matrícula nos dias, horário e local previstos, na tabela 07, deste manual; **e.2** deixar de fazer a entrega, por ocasião da matrícula, de qualquer dos documentos exigidos e,

**e.3** deixar de efetuar o pagamento da primeira parcela da semestralidade.

#### **1.6.2 - DA DOCUMENTAÇÃO**

O candidato classificado deverá efetuar a sua matrícula promovendo, no ato, a entrega dos seguintes documentos:

- a. cópia da cédula de identidade;
- b. cópia do CPF (do próprio candidato);
- c. cópia da certidão de nascimento ou casamento;
- d. cópia do comprovante de estar em dia com o Serviço Militar (se do sexo masculino e maior de 18 anos) vide tabela 08, do manual;
- e. cópia do título de eleitor e, se maior de 18 anos, do comprovante do exercício eleitoral (2 turnos).ou certidão dequitação eleitoral,com os dados do título de eleitor. Aceitar-se-á, também, a apresentação do protocolo do cartório eleitoral, como prova de que o vestibulando deu início ao processamento para obtenção do título eleitoral (INCISO VI, - Parágrafo 1º , - Art. 7º , - Lei 4737, de 15-07-1965) e a justificativa de voto;
- f. cópia do Histórico Escolar (Ensino Médio), acompanhado do Certificado de Conclusão do Ensino Médio ou de Curso Equivalente;
- g. uma fotografia 3 x 4, de frente, de boa qualidade;
- h. requerimento de matrícula, a ser assinado pelo candidato, e, se esse for menor púbere (idade compreendida entre 16 e 18 anos incompletos), também pelo pai, mãe ou responsável legal. **Tal requerimento deverá ser emitido através da internet**, **[www.unicap.br/](http://www.unicap.br/)vestibular,** juntamente com a ficha de compensação para pagamento da primeira parcela da semestralidade. A emissão poderá ser feita, também, no local da matrícula.Constarão, nesse requerimento,os dados pessoais e o endereço, que deverão ser conferidos cuidadosamente. Caso haja divergências, corrigi-las, conforme orientação contida no próprio requerimento. É indispensável manter o endereço residencial e o eletrônico sempre atualizados, uma vez que a administração utiliza os serviços de correios, telefone e e-mail para contato com seus alunos;
- i. ficha de compensação devidamente quitada, correspondente ao pagamento da 1º parcela da semestralidade (**emitida através do site [www.unicap.br\)](http://www.unicap.br/)**.

#### **1.6.3 - OUTRAS INFORMAÇÕES**

#### **O CANDIDATO NÃO CLASSIFICADO EM SUA 1ª PREFERÊNCIA DEVERÁ ACOMPANHAR O REMANEJAMENTO JÁ PROGRAMADO NO CALENDÁRIO DE EVENTOS E PUBLICADO NO EDITAL DE MATRÍCULA**

- 1. Aconselha-se aos candidatos que procurem obter ou regularizar os seus documentos com antecedência, porque, em nenhuma hipótese, será aceita matrícula condicional; o candidato que, no prazo fixado, não apresentar a documentação exigida não fará a matrícula, deixando de ter eficácia a classificação no Processo Seletivo de 2015
- 2. AS CÓPIAS (BEM LEGÍVEIS) DEVERÃO SER AUTENTICADAS PELO PRÓPRIO CANDIDATO, CONFIRMANDO A VERACIDADE DOS RESPECTIVOS DADOS. OS ORIGINAIS DOS DOCUMENTOS, ISENTOS DE RASURAS, DEVERÃO ESTAR COM O CANDIDATO PARA ESCLARECER EVENTUAIS DÚVIDAS.

 **A VERACIDADE DOS DOCUMENTOS EXIGIDOS É DE INTEIRA RESPONSABILIDADE DO CANDIDATO, CABENDO À UNIVERSIDADE, POSTERIORMENTE, PROMOVER DILIGÊNCIAS PARA VERIFICAR A IDONEIDADE DOS DOCUMENTOS. NA HIPÓTESE DE SER CONFIRMADA ILICITUDE NA DOCUMENTAÇÃO, INCLUSIVE NA ATINENTE À CONCLUSÃO DO ENSINO MÉDIO, A MATRÍCULA SERÁ CANCELADA, RESPONDENDO O ALUNO, NA FORMA DA LEI E DO REGIMENTO GERAL, PELO(S) ATO(S) ILÍCITO(S) PRATICADO(S).**

- 3. Os candidatos estrangeiros somente farão a matrícula mediante a apresentação da carteira de identidade permanente ou temporária, expedida pelo Departamento de Polícia Federal.
- 4. Com relação ao certificado de conclusão do Ensino Médio ou de curso equivalente, **os candidatos provenientes de cursos de nível médio realizados no exterior:** 
	- a quando cursados integralmente, entregarão os documentos de conclusão de estudos (equivalentes ao ensino médio), devidamente autenticados pelas autoridades diplomáticas (EMBAIXADA/CONSULADO BRASILEIRO SEDIADO NO PAÍS RESPONSÁVEL PELA EXPEDIÇÃO DOS DOCUMENTOS), com tradução oficial e acompanhada do visto de regularidade emitido pela Secretaria de Educação do Estado (Art. 1º Res. CEE/PE nº 02, de 18.11.2002);
	- b estudos não cursados integralmente no exterior serão convalidados pela escola a que esteve, anteriormente, vinculado no Brasil, com registro no próprio Histórico Escolar e citação da Lei de Diretrizes e Bases – LDB – nº 9.394/1996 – Art. 23 – parágrafo 1º

combinado com o Art. 2º, da Resolução CEE/PE nº 02, de 18-11-2002, do Conselho Estadual de Educação de Pernambuco, a qual assim dispõe: "O aluno com estudos inconclusos da Educação Básica, em nível médio, em escola estrangeira, matricular-se-á em série ou etapa que corresponda ao seu nível de escolarização, de acordo com as diretrizes curriculares nacionais e com o projeto pedagógico da escola brasileira de destino, segundo avaliação desta";

- c NA CONCLUSÃO DO ENSINO MÉDIO, DEVERÁ SER OBSERVADO O SISTEMA DE ENSINO DE CADA ESCOLA, DE ACORDO COM A LEI DE DIRETRIZES E BASES DA EDUCAÇÃO – Nº 9.394/1996. Exemplificando: os Exames Supletivos não exigem períodos determinados, enquanto o Ensino Médio da Escola Americana do Recife compreende quatro ANOS letivos (ofício nº 111/2007 – Gerência de Normatização da Secretaria de Educação de Pernambuco).
- 5 Os portadores de curso superior, com diploma devidamente registrado, entregarão, além de uma cópia frente e verso do diploma de curso superior, uma cópia do documento referente ao Ensino Médio ou equivalente, para atender exigências do ENADE (Exame Nacional de Desempenho dos Estudantes).
- 6 Os portadores de Certificado de Alistamento Militar devem observar o prazo de validade ou da prorrogação do Certificado (vide tabela 08, deste manual).
- 7 Os portadores de Certificado de Reservistas de 1ª e 2ª categorias deverão observar as anotações periódicas referentes às datas das apresentações anuais obrigatórias, nos 5 anos imediatos ao retorno à vida civil (vide tabela 08, deste manual).

#### **1.6.4 - DO PAGAMENTO DA 1ª PARCELA DA SEMESTRALIDADE.**

- 1. O pagamento da 1ª parcela deverá ser feito em qualquer agência bancária até o dia/horário estabelecido para sua matrícula (tab. 07 deste manual).
- 2. Não poderá ser efetuado o pagamento em banco de cobrança, caixas eletrônicos, casas lotéricas e estabelecimentos similares; somente serão aceitos pagamentos feitos diretamente a bancos integrantes do sistema de compensação bancária.
- 3. Tendo em vista o prazo operacional para comprovação bancária, **o pagamento via internet**  deverá ser efetuado até 02 (dois) dias úteis antes da data da matrícula.
- 4. Se o pagamento for efetuado com cheque, a quitação da 1ª parcela ficará condicionada ao acolhimento do correspondente saque pelo Banco Sacado. Ocorrendo devolução do cheque pelo sistema de compensação, serão adotadas as medidas legais cabíveis, podendo, inclusive, ser cancelada a matrícula efetuada.
- 5. O pagamento não gera direito adquirido, na hipótese de o candidato deixar de cumprir qualquer exigência da matrícula.

#### **1.6.5 - DO CANCELAMENTO DA MATRÍCULA**

1. Aos estudantes que pedirem expressamente cancelamento da matrícula ser-lhe-á feita a devolução da documentação referente à Conclusão do Ensino Médio ou equivalente, quando se tratar de original (Oficial). Além disso, o estudante receberá 80% (oitenta por cento) como devolução do valor pago por ocasião da matrícula (primeira parcela de semestralidade), se o cancelamento ocorrer **até às 15h do dia 31/01/2015 – 1ª entrada e até às 15h do dia 31/07/2015 – 2ª entrada** Após esse prazo, **o estudante que solicitar o cancelamento do curso deverá quitar a parcela com data de vencimento no mês em que protocolar o respectivo requerimento.** Se, porém, ausentar-se sem essa formalidade, ficará devedor das parcelas alusivas a todo o período letivo.

#### **1.7 - VAGAS REMANESCENTES 1.7.1 - REOPÇÃO**

 Concluído o processo de matrícula acadêmica e observada a existência de vagas em alguns cursos, candidatos não classificados e não eliminados nos cursos que escolheram poderão fazer reopção por outro curso do mesmo Grupo do curso inicial, para concorrer a uma das vagas oferecidas.(OBSERVADOS OS PRAZOS DO CALENDÁRIO DE EVENTOS – página 09).

#### **1.7.2 - NOVA OPORTUNIDADE DE MATRÍCULA**

Encerrado o processo de matrícula e confirmada, ainda, a existência de vagas, essas poderão ser preenchidas por candidatos que, anteriormente, não tenham concretizado a matrícula nos prazos estabelecidos, mediante solicitação, devidamente justificada, a ser apresentada à Universidade (Setor de Admissão, bloco R, térreo), até às 15h do dia 30/01/2015

#### **1.8 - FORO**

 Qualquer discussão judicial sobre atos atinentes ao Processo Seletivo de 2015 e/ou à matrícula deve ser, ex/lege, resolvida no foro competente, o da JUSTIÇA FEDERAL – SEÇÃO JUDICIÁRIA DE PERNAMBUCO.

#### **1.9 - PRAZO DE VALIDADE DO PRIMEIRO PROCESSO SELETIVO DE 2015**

Expirar-se-á em 31 de março de 2015 o prazo de validade do Concurso.

### **2 - INFORMAÇÕES DE ORDEM ACADÊMICA, ADMINISTRATIVA E FINANCEIRA.**

A Universidade Católica de Pernambuco – CATÓLICA – é uma Instituição de Ensino Superior particular, sem fins lucrativos, mantida pelos padres da Companhia de Jesus (os Jesuítas).

A CATÓLICA se mantém, essencialmente, com os recursos provenientes dos pagamentos das semestralidades dos seus alunos.

A Universidade mantém um programa próprio de bolsas de estudos, o qual beneficia estudantes em eventual dificuldade financeira.

Informações referentes ao 1º Ciclo, Trancamento de Matrícula, Mudança de Curso e de Turno, acessar o nosso Site – [www.unicap.br-Guia](http://www.unicap.br-guia/) do Estudante.

#### **2.1 - APROVEITAMENTO DE CRÉDITOS EM DISCIPLINAS JÁ CURSADAS**

Para aproveitar créditos em disciplinas cursadas em outra Instituição de Ensino Superior, em curso autorizado ou reconhecido e que julgar comuns ao seu novo curso, procurar o Setor de Admissão, térreo, bloco R, para a devida orientação quanto à documentação necessária. Tomar ciência das Portarias nº 033/2009 e nº 120/2011, da Presidência desta Universidade, divulgadas nos quadros de avisos e site da Universidade. Da Portaria nº 033/2009, observar, sobretudo, os itens abaixo:

- "1.c) as atividades, objeto de dispensa, poderão ser concedidas, sem limitação de percentual, para todos os alunos, independente de categoria de admissão, desde que as disciplinas/atividades acadêmicas tenham sido cumpridas até o período imediatamente anterior ao de sua admissão;
- 1.d) as atividades, objeto de dispensa, cujas situações não contemplam a alínea "c", estão limitadas a, no máximo, 20% ( vinte por cento) do total da carga horária referente aos créditos acadêmicos de cada curso, excluída, assim, a carga horária destinada às Atividades Complementares (AtC's)".

PRAZO PARA REQUERER DISPENSA DE DISICIPLINAS: até 29/01/2015 (1ª entrada) e até 30/07/2015 (2ª entrada).

 Informações no próprio local de matrícula ou no Setor de Admissão – DGE, térreo do bloco R, de segunda a sexta feira, das 09h às 11h e das 14h às 16h.

#### **2.2 - ENCARGOS EDUCACIONAIS**

O cálculo da semestralidade é feito em função do número de créditos definidos na matrícula, que ocorre em cada período letivo, dividido em 06 parcelas iguais.

Por ocasião da matrícula, o candidato classificado efetuará o pagamento da primeira parcela da correspondente semestralidade (ver item 1.6.4 – página 16). O saldo da semestralidade será dividido em 05 parcelas iguais, tendo cada uma dessas como data de vencimento o último dia útil de cada mês.

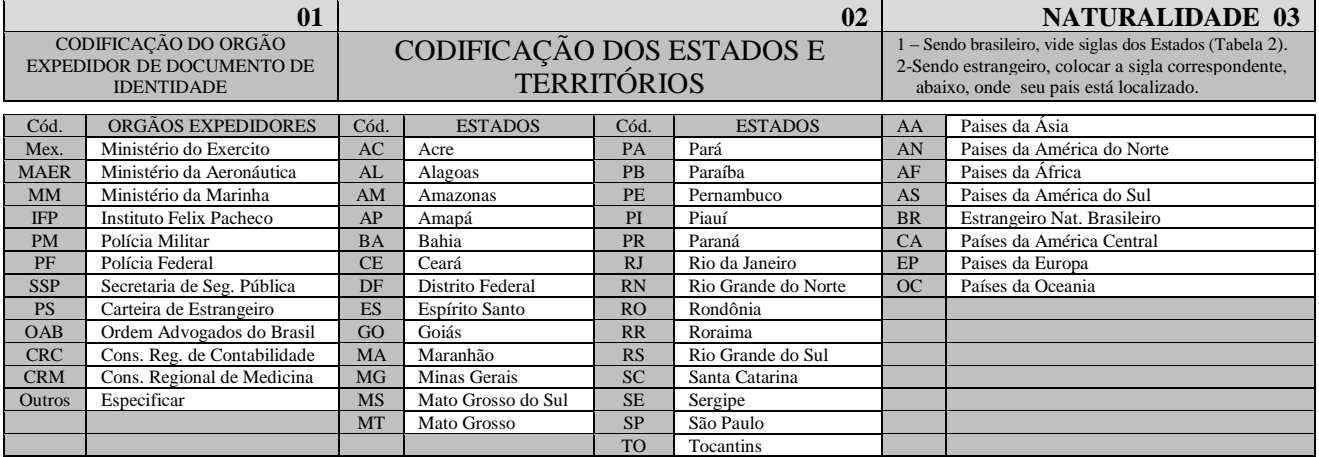

**04**

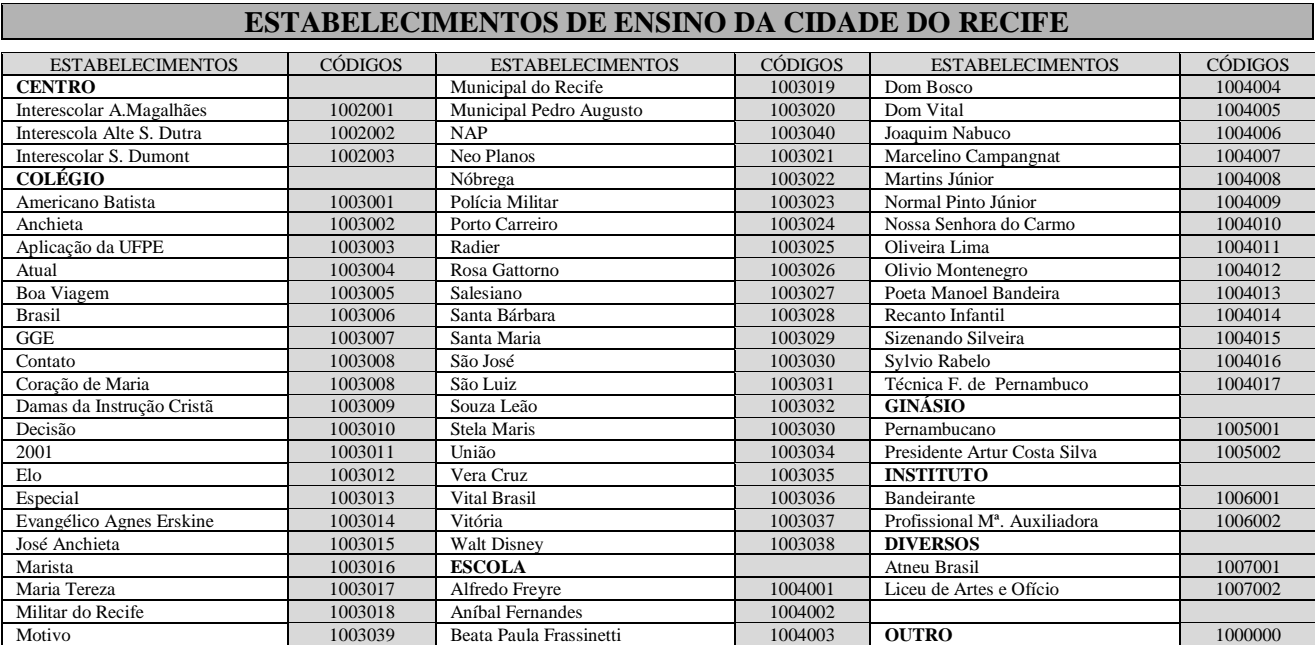

![](_page_18_Picture_256.jpeg)

![](_page_18_Picture_257.jpeg)

Observação: a prova de cada disciplina consta de 05 (cinco) questões, com nota de zero a cem.

![](_page_19_Figure_0.jpeg)

![](_page_20_Picture_363.jpeg)

![](_page_21_Picture_0.jpeg)

## **PROVA DE QUITAÇÃO DO SERVIÇO MILITAR 08**

#### **Todo cidadão brasileiro, dos 18 aos 45 anos de idade, deve estar EM DIA com o Serviço Militar. Verifique tal situação pelo quadro seguinte**

Quadro demonstrativo de situação EM DIA com o Serviço Militar.

![](_page_21_Picture_577.jpeg)

![](_page_22_Picture_300.jpeg)

![](_page_23_Picture_243.jpeg)

![](_page_24_Picture_220.jpeg)

![](_page_25_Picture_238.jpeg)

![](_page_26_Picture_134.jpeg)

**27**

#### **UNIVERSIDADE CATÓLICA DE PERNAMBUCO PRÓ-REITORIA ACADÊMICA COMISSÃO PARA APLICAÇÃO DO VESTIBULAR PRIMEIRO PROCESSO SELETIVO DE 2015**

#### **##ATO E D I T A L**

##TEX A Pró-reitoria Acadêmica da Universidade Católica de Pernambuco torna públicas, através do presente Edital, as normas e informações sobre o seu Processo Seletivo de 2015, a saber:

1 – inscrição: estarão abertas, de 01 de novembro a 03 de dezembro de 2014, as inscrições para o primeiro Processo Seletivo de 2015, que serão efetuadas mediante o pagamento de R\$ 120,00 (cento e vinte reais), através de boleto bancário, em qualquer Banco integrado ao Sistema de Compensação Nacional. A inscrição será feita pela Internet, em um único curso, no período de inscrição referido, direto no site da Universidade – www.unicap.br/vestibular. Será concedido o desconto de 50% sobre o valor da taxa para o candidato que, comprovadamente, estudou e concluiu todo o ensino médio em Escola Pública. O candidato deverá comparecer à sede da COAVE, na sala 002, bloco E, térreo, na rua do Príncipe, 526, Boa Vista, Recife, no horário das 08h30min às 11h30min ou das 13h30min às 19h, de segunda-feira a sexta-feira, para comprovar com o histórico escolar ou declaração da Escola, onde estudou. Depois dessa etapa, o candidato deverá efetuar o pagamento da taxa de R\$ 60,00, até a data do vencimento, na Tesouraria da Universidade, no primeiro andar do bloco G, na rua do Príncipe, 526, Boa Vista, Recife, no horário das 10h às 16h, de segunda-feira a sexta-feira;

2 – o Manual do Candidato 2015, que contém as informações e as normas que regem o Concurso, que fazem parte integrante do presente Edital, encontrar-se-á no site da Universidade, www.unicap.br/vestibular;

3 - os cursos de graduação da UNICAP oferecidos no Processo Seletivo de 2015, de que trata o presente Edital, perfazem o total de trinta e um, distribuídos em três grupos, com o total de vagas indicado no Quadro - 01 deste Edital e no Quadro de Vagas, divulgado no Manual do Candidato, no site da Universidade. O candidato, para concorrer a uma das vagas oferecidas no curso de seu interesse, exceto Medicina, poderá usar as notas do ENEM 2013 ou fazer as provas do Vestibular. No caso de Medicina, o candidato terá de fazer as provas do Vestibular, e poderá usar a nota da redação do ENEM 2013 ou, se preferir, fazer a redação do Vestibular. A opção de usar a nota da redação do ENEM deverá ser indicada no ato do preenchimento da ficha de inscrição, no site;

4 – se o candidato não indicar o número de sua inscrição no ENEM 2013 na ficha de inscrição, subentende-se que ele irá fazer o Vestibular completo da UNICAP; se indicar o número de inscrição errado, fica entendido, também, que ele irá fazer o Vestibular completo; se digitar o número de inscrição no ENEM e não informar que deseja usar as notas no Processo Seletivo, subentende-se igualmente que ele irá fazer o Vestibular completo;

5 – as informações sobre os cursos, seu funcionamento, atos legais de autorização, reconhecimento pelo MEC e renovação do reconhecimento encontram-se no Quadro - 02 e, também, no site da Universidade. O número de alunos por turma, para os cursos oferecidos no Processo Seletivo de 2015, não excederá sessenta e cinco e as aulas para os referidos cursos funcionarão no Campus, na rua do Príncipe, 526, Boa Vista, Recife - PE. O número de vagas e o turno de cada curso encontram-se no Quadro - 01 e, também, no site www.unicap.br/vestibular;

6 – fica facultado à Universidade o direito de somente confirmar a matrícula do candidato na preferência do curso em que for classificado se nessa, efetivamente, tiverem sido preenchidas, no mínimo, quarenta por cento, das correspondentes vagas ofertadas. Em não sendo atingido dito percentual, quarenta por cento, caberá ao candidato, alternativamente: a - ser matriculado em outro curso, do mesmo grupo, à sua escolha, se ainda houver vaga; b receber, em devolução, o valor pago pela inscrição no Processo Seletivo de 2015;

7 – concluído o processo de matrícula dos classificados no Processo Seletivo de 2015 e ainda havendo vagas em alguns cursos, a Universidade Católica de Pernambuco poderá oferecer aos candidatos não classificados e não eliminados a possibilidade de fazerem reopção por qualquer um dos cursos do mesmo grupo escolhido inicialmente, com vagas disponíveis e ofertadas. A convocação para inscrição na reopção será feita no site [www.unicap.br/vestibular,](http://www.unicap.br/vestibular) onde serão indicados os cursos com respectivas vagas. A inscrição para a reopção será feita na sede da COAVE, em dias e horários indicados no calendário de eventos, no site. Todas as informações sobre a reopção serão fornecidas pela COAVE;

8 – o valor do "crédito", base para o cálculo das mensalidades dos cursos de graduação, estabelecido por Portaria interna, vigente em 2014, poderá sofrer reajuste legal, a partir de janeiro de 2015;

9 – a Universidade Católica de Pernambuco torna público, também, por meio deste Edital, que, a seu critério, poderá abrir inscrições para quantas chamadas julgar necessárias, dentro do prazo de validade do Processo

Seletivo de 2015, objeto do presente Edital, para preenchimento de vagas remanescentes em qualquer dos cursos de que tratam os itens 3, 5 e 6, obedecendo às mesmas normas e aos mesmos critérios de avaliação estabelecidos

para o Processo Seletivo de 2015. A seleção, nesse caso, será feita somente pelas notas do ENEM, cujo ano será informado oportunamente, no site [www.unicap.br/vestibular,](http://www.unicap.br/vestibular) onde também serão informados os cursos a serem oferecidos, com as respectivas vagas.

#### **NORMAS GERAIS**

1. Inscrição o candidato, para concorrer a uma das vagas oferecidas no curso de graduação do seu interesse, quer usando as notas do ENEM 2013 ou fazendo o Vestibular, deverá se inscrever em um único curso, mediante o preenchimento do formulário de inscrição, no site da Universidade, no período de 01/11/2014 a 03/12/2014. As informações específicas sobre o procedimento após a inscrição encontram-se no site da Universidade.

A inscrição do candidato implica aceitação das condições do Concurso e das decisões que possam ser tomadas pela Comissão para Aplicação do Vestibular - COAVE, em casos omissos.

2. Provas - as provas para os candidatos ao Vestibular tradicional, diferenciadas por grupo, serão aplicadas em uma única etapa, nos dias 20 e 21/12/2014. No dia 20/12/2014, para os candidatos aos cursos dos grupos 1 e 2, indicados no Quadro-01 deste edital e no Quadro de vagas no Manual do Candidato, no site. No dia 21/12/2014, para os candidatos aos cursos do grupo 3, indicados no Quadro-01 e no Quadro de vagas no Manual do Candidato, no site da Universidade. As provas serão aplicadas no campus da Universidade, situado na rua do Príncipe, 526, Boa Vista, Recife. O horário das provas será das 08h às 13h30min, hora de Recife, exceto para os candidatos ao curso de Medicina, que será das 08h às 11h30min, hora de Recife, para quem vai usar a nota da redação do ENEM 2013, e das 08h às 13h30min, hora de Recife, para quem não vai usá-la. O candidato deverá se apresentar no local de provas com antecedência mínima de uma hora, portando seu cartão de inscrição e mais um documento de identificação com fotografia. As provas de conhecimento de Português, Redação, Língua Estrangeira – Inglês, Espanhol ou Francês – História, Química, Física, Biologia, Geografia e Matemática abrangem os conteúdos programáticos dos cursos de ensinos fundamental e médio, ou equivalentes, constantes do Programa do Vestibular, disponível no site da Universidade. Cada prova terá cinco questões de proposições múltiplas, com cinco proposições cada uma.

3. Classificação e Admissão - o processo de classificação, os critérios de eliminação, os critérios de desempate e as normas que regem o processo de admissão encontram-se, em detalhes, no Manual do Candidato 2015, parte integrante deste Edital, no site da Universidade, [www.unicap.br/vestibular.](http://www.unicap.br/vestibular)

4. Não será permitido portar e/ou usar qualquer equipamento eletrônico de comunicação. O candidato que for flagrado portando ou usando qualquer equipamento de comunicação ou tentando usar de qualquer meio fraudulento será eliminado do Concurso.

5. A caneta esferográfica azul ou preta a ser usada pelo candidato deve ter o corpo transparente.

6. Resultado - o resultado do Concurso será divulgado em obediência ao calendário de eventos, na mônita da Pró-reitoria Acadêmica, no hall do bloco G, térreo, no Campus e no site [www.unicap.br/vestibular.](http://www.unicap.br/vestibular)

7. Prazo de validade - o prazo de validade do primeiro Processo Seletivo de 2015, objeto do presente Edital, expirar-se-á no dia 31 de março de 2015.

### **QUADRO - 01 VAGAS PARA O PROCESSO SELETIVO 2015**

![](_page_29_Picture_311.jpeg)

#### **Observações:**

- **(01) Os Cursos diurnos poderão ter disciplinas oferecidas, também, no turno da noite.**
- **(02) Os cursos noturnos poderão ter aulas aos sábados, preferencialmente ministradas pela manhã.**
- **(03) O horário do curso de Medicina é integral (manhã e tarde).**
- **(04) O curso de Enfermagem do turno noite poderá ter atividades, também, no horário da tarde.**
- **(05) O total de vagas para Medicina, na primeira entrada manhã, é 50, das quais, 10 são devidas ao PROUNI, portanto apenas 40 vagas estarão disponíveis no processo Seletivo da UNICAP.**
- **(06) O total de vagas para Medicina, na segunda entrada manhã, é 50, das quais, 05 são devidas ao PROUNI, portanto apenas 45 vagas estarão disponíveis no Processo Seletivo da UNICAP.**
- **(07) O total de vagas para Engenharia Civil, na primeira entrada noite, é 120, das quais, 10 são devidas ao PROUNI, portanto 110 vagas estarão disponíveis no Processo Seletivo da UNICAP.**

![](_page_30_Picture_271.jpeg)

Legenda: T = Tarde, N = Noite, M = Manhã 1 = Primeira entrada, 2 = Segunda entrada ##DATRecife, 17 de outubro de 2014 ##ASSProfa. Dra. Aline Maria Grego Lins ##CARPró-reitora Acadêmica

![](_page_31_Picture_0.jpeg)

# **MANUAL DO CANDIDATO**

 **DIAGRAMAÇÃO**

 **C O A V E Amaro Costa Ass. Administrativo**

**Contra Capa**